Государственное бюджетное профессиональное образовательное учреждение Республики Марий Эл «Колледж индустрии и предпринимательства»

> УТВЕРЖДАЮ: Зам. директора по УВР ГБДОУ Республики Марий Эл «КИиП» Из Е.Д. Васюкова  $\frac{7}{2}$ » сентября 2021 г.

# МЕТОДИЧЕСКИЕ РЕКОМЕНДАЦИИ ПО ВЫПОЛНЕНИЮ ПРАКТИЧЕСКИХ РАБОТ ПО ДИСЦИПЛИНЕ

Эк.03 Информатика в профессиональной деятельности для студентов, обучающихся по профессии 43.01.09 Повар, кондитер

г. Козьмодемьянск, 2021

Методические рекомендации по выполнению практических работ по Информатика в профессиональной предназначены для организации деятельности студентов, обучающихся по профессии 43.01.09 Повар, кондитер

Организация-разработчик: Государственное бюджетное профессиональное образовательное учреждение Республики Марий Эл «Колледж индустрии и предпринимательства»

Разработчик:

Никифоров Юрий Владимирович, преподаватель математики и информатики бюджетного профессионального учреждения образовательного Республики Марий  $\Im$ «Колледж предпринимательства» индустрии И

Методические рекомендации

рассмотрены методической комиссией общеобразовательных дисциплин и дисциплин на заседании цикловой

Протокол № 1 от «31 » августа 2021 г.

Председатель методической комиссии

Bol

/В.В. Грачева/ подпись инициалы и фамилия

#### **Пояснительная записка**

Практические занятия служат связующим звеном между теорией и практикой. Они необходимы для закрепления теоретических знаний, полученных на уроках теоретического обучения, а так же для получения практических знаний. Практические задания выполняются студентом самостоятельно, с применением знаний и умений, полученных на уроках, а так же с использованием необходимых пояснений, полученных от преподавателя при выполнении практического задания. К практическому занятию от студента требуется предварительная подготовка, которую он должен провести перед занятием. Список литературы и вопросы, необходимые при подготовке, студент получает перед занятием из методических рекомендаций к практическому занятию.

Практические задания разработаны в соответствии с учебной программой. В зависимости от содержания они могут выполняться студентами индивидуально или фронтально.

Оценку по каждой практической работе студент получает после её выполнения и предоставления в письменном, печатном или электронном виде.

# **Перечень практических работ**

Практическая работа 1. Системы. Компоненты системы и их взаимодействие

Практическая работа 2. Перевод чисел из одной системы счисления в другую.

Практическая работа 3. Сложение и вычитание чисел, записанных в этих системах счисления.

Практическая работа 4 Решение простейших логических уравнений.

Практическая работа 5. Запись алгоритмических конструкций в выбранном языке программирования.

Практическая работа 6. **А**лгоритмы нахождения наибольшего (или наименьшего) из двух, трех, четырех заданных чисел без использования массивов и циклов, а также сумм (или произведений) элементов конечной числовой последовательности (или массива).

Практическая работа 7. Алгоритмы анализа записей чисел в позиционной системе счисления

Практическая работа 8. **А**лгоритмы решения задач методом перебора (поиск НОД данного натурального числа, проверка числа на простоту и т.д.)

Практическая работа 9. **А**лгоритмы работы с элементами массива с однократным просмотром массива: линейный поиск элемента, вставка и удаление элементов в массиве, перестановка элементов данного массива в обратном порядке,

суммирование элементов массива, проверка соответствия элементов массива некоторому условию, нахождение второго по величине наибольшего (или наименьшего) значения.

Практическая работа 10. Сложность вычисления: количество выполненных операций, размер используемой

Практическая работа 11. Практическая работа с компьютерной моделью по выбранной теме. Анализ достоверности (правдоподобия) результатов экспериментов.

Практическая работа 12. Программное обеспечение (ПО) компьютеров и компьютерных систем. Различные виды ПО и их назначение. Особенности программного обеспечения мобильных устройств.

Практическая работа 13. Инсталляция и деинсталляция программных средств, необходимых для решения учебных задач и задач по выбранной специализации. Законодательство Российской Федерации в области программного обеспечения Практическая работа 14. Операционная система

Практическая работа 15 Вставка и работа с таблицами. Использование готовых шаблонов и создание собственных.

Практическая работа 16. Средства поиска и замены. Системы проверки орфографии и грамматики. Нумерация страниц.

Практическая работа 17. Автофигуры/ Графические возможности MS Word. Практическая работа 18. Разработка гипертекстового документа: определение структуры документа, автоматическое формирование списка иллюстраций, сносок и цитат, списка используемой литературы и таблиц.

Практическая работа 19. Библиографическое описание документов. Коллективная работа с документами. Рецензирование текста.

Практическая работа 20. Средства создания и редактирования математических текстов.

Практическая работа 21. Технические средства ввода текста. Распознавание текста. Распознавание устной речи. Компьютерная верстка текста. Настольно-издательские системы.

Практическая работа 22. Использование мультимедийных онлайн-сервисов для разработки презентаций проектных работ

Практическая работа 23. Работа в группе, технология публикации готового материала в сети.

Практическая работа 24. Ввод и редактирование данных. Автозаполнение. Форматирование ячеек.

Практическая работа 25. Стандартные функции. Виды ссылок в формулах.

Практическая работа 26. Построение и работа с диаграммами.

Практическая работа 27. Гиперссылка. Защита документа.

Практическая работа 28. Фильтрация и сортировка данных в диапазоне или таблице. Коллективная работа с данными.

Практическая работа 29. Подключение к внешним данным и их импорт.

Практическая работа 30. Решение вычислительных задач из различных предметных областей.

Практическая работа 31. Таблицы. Запись и поле. Ключевое поле. Типы данных.

Практическая работа 32. Запрос. Типы запросов. Запросы с параметрами

Практическая работа 33. Сортировка. Фильтрация. Вычисляемые поля.

Практическая работа 34. Формы. Отчеты

Практическая работа 35. Многотабличные БД. Связи между таблицами. Нормализация

Практическая работа 36. Интернет. Адресация в сети Интернет (IP-адреса, маски подсети). Система доменных имен

Практическая работа 37. Разработка веб-сайтов. Страница.

Практическая работа 38. Расширенный поиск информации в сети Интернет.

Использование языков построения запросов.

Практическая работа 39. Другие виды деятельности в сети Интернет. Сервисы Интернета. Геолокационные сервисы реального времени (локация мобильных телефонов, определение загруженности автомагистралей и т.п.); интернет-торговля;

бронирование билетов и гостиниц и т.п. Облачные версии прикладных программных систем.

Практическая работа 40. Мобильные приложения.

Открытые образовательные ресурсы.

Практическая работа 41. Использование антивирусных средств.

## *Критерии оценки практической работы*

- **- оценка «5» ставится, если:**
- учащийся самостоятельно выполнил все этапы решения задач на ЭВМ;
- работа выполнена полностью и получен верный ответ или иное требуемое представление результата работы;

## **- оценка «4» ставится, если:**

- работа выполнена полностью, но при выполнении обнаружилось недостаточное владение навыками работы с ЭВМ в рамках поставленной задачи;
- правильно выполнена большая часть работы (свыше 85 %), допущено не более трех ошибок;
- работа выполнена полностью, но использованы наименее оптимальные подходы к решению поставленной задачи.

#### **- оценка «3» ставится, если:**

- работа выполнена не полностью, допущено более трех ошибок, но учащийся владеет основными навыками работы на ЭВМ, требуемыми для решения поставленной задачи.

### **- оценка «2» ставится, если:**

- допущены существенные ошибки, показавшие, что учащийся не владеет обязательными знаниями, умениями и навыками работы на ЭВМ или значительная часть работы выполнена не самостоятельно.

Практическая работа 25. Стандартные функции. Виды ссылок в формулах.

#### *Задание 1.*

1. На *Листе1* постройте таблицу умножения от 2 до 10. (В процессе построения используйте абсолютные и относительные ссылки).

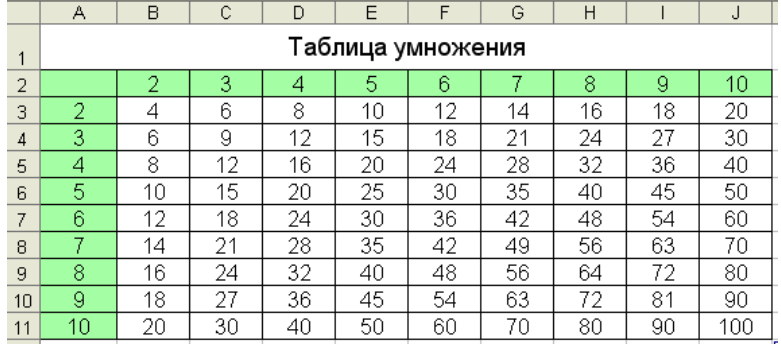

2. *Лист1* переименуйте в *Умножение.*

3. Под таблицей вставьте дату выполнения этой работы и свои Фамилия, Имя.

4. На *Листе2* постройте таблицу значений для функции y=sin (x), где х меняется от 0 до 180 с шагом 15.

5. Постройте график данной функции.

6. *Лист2* переименуйте в *Функция.*

#### 7. На *Листе3* составьте таблицу: Сведения об учащихся группы.

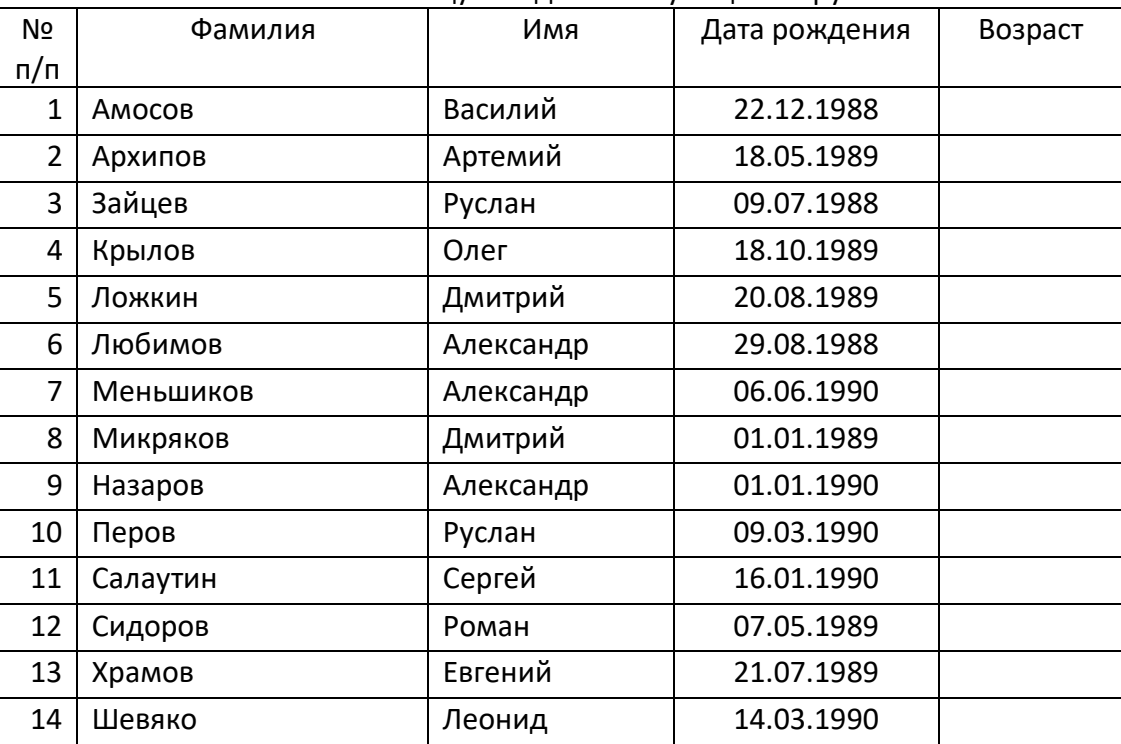

8. Сосчитайте возраст учащихся.

9. В ячейке С20 запишите формулу для определения самого раннего дня рождения.

10. В ячейке С21 запишите формулу для определения самого позднего дня рождения.

11. Работу сохраните под именем *LAB25.xls* в папке *Мои документы*.